# **Ръководство за използване на SoftUni Judge**

## **системата**

В настоящото ръководство даваме насоки как се използва автоматизираната система "**SoftUni Judge**" за изпращане и проверка на задачи по програмиране. Системата е достъпна от [https://judge.softuni.bg](https://judge.softuni.bg/) с потребител и парола, същите като за [https://softuni.bg.](https://softuni.bg/)

# **Система за автоматизирано тестване**

Предаването на задачи за автоматизирано тестване се извършва **през Интернет** от сайта на **judge системата**: [https://judge.softuni.bg.](https://judge.softuni.bg/)

- Задачите се тестват автоматизирано чрез **online judge система** чрез поредица от **тестове**. Всеки успешно преминат тест дава предвидените за него **точки** (когато е получен верен резултат при в рамките на позволеното време).
- **Тестовете**, с които judge системата проверява задачите, не се разкриват по време на състезание.
- Всеки участник влиза в judge системата със своя **потребител и парола** за сайта на СофтУни.
- Предаването на задачи и проверката стават в **реално време**. След изпращане на решение системата връща резултат след няколко секунди:
	- o Брой присъдени **точки** (между 0 и 100), когато предаденият код се компилира успешно.
	- o Или **съобщение за грешка** по време на компилация.
- За всеки от тестовете се получава информация **как е преминал теста**:
	- o Правилен резултат (correct answer).
	- o Грешен резултат (wrong answer).
	- o Грешка / изключение по време на изпълнение (runtime error).
	- o Превишено време (time limit).
	- o Превишена памет (memory limit).
- Изходните резултати се проверяват от системата **символ по символ**.
	- o Всяка запетайка, **излишен символ** или липсващ интервал носи **0 точки** на съответния тест.
	- o Моля **не извеждайте излишна информация**, например текстове като "*Please enter N =*", когато се изисква въвеждане на единично число. Това води до **0 точки**.
	- o Ако в изхода се изисква да се отпечата число (примерно 25), **не извеждайте описателни съобщения** като "The result is 25", а отпечатайте точно каквото се изисква.
- Системата поддържа **публично временно класиране** в реално време, достъпно за всички участници.
	- o В класирането се вижда всеки участник какви точки има на всяка от задачите.
- За всяка задача системата пази **най-високият постигнат резултат**. Ако пратите по-лошо решение от предишното ви изпратено, системата няма да ви отнеме точки.

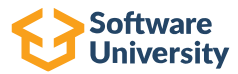

# **Езици за програмиране**

Автоматизираната judge система поддържа следните езици за програмиране:

- **C#** 7 компилатор Microsoft Visual C# Compiler version 2.1, 64-bit on Windows, C# версия 7
- **Java** 10 компилатор **javac** 10.0.1, 64-bit on Windows
- **C** 99 компилатор GCC 6.3.0 on Windows, MinGW-w64 среда
- **C++** 14 компилатор GCC 6.3.0 on Windows, MinGW-w64 среда
- **JavaScript** 1.5 Node.JS version v12.10.0, 64-bit on Windows (V8 engine, ECMA-262, 10th edition)
- **Python** 3.5 Python version 3.5.1, 64-bit on Windows
- **PHP** 7 PHP version 7.0.6 (CLI), 64-bit on Windows
- **Ruby** 2.4.1 2017-03-22 revision 58053 (x64-mingw32)

# **Примерна задача за тренировка – Min3Numbers**

Дадени **са N числа**: a0, a1, …, aN-1. Да се намерят и отпечатат **трите най-малки** от тях.

### Входни данни

На първия ред от входа стои числото **N** – брой числа. На следващите N реда стои по **едно число**. Входните данни са коректни и в описания формат и не е необходимо да ги проверявате.

### Изходни данни

Изведете намерените **три най-малки числа**, в нарастващ ред, по едно на ред. Ако числата са по-малко от три, изведете колкото числа има, подредени от най-малкото към най-голямото.

## Ограничения

• **N** е цяло число в диапазона [1 … 10 000].

111 222

- Числата **a0, a1, …, aN-1** са цели, в диапазона [-100 000 … 100 000].
- **Време** за работа (time limit): 100 ms
- Лимит **памет**: 16 MB

## Примерен вход и изход

В таблиците по-долу са дадени примерни входове за програмата и съответните им изходи:

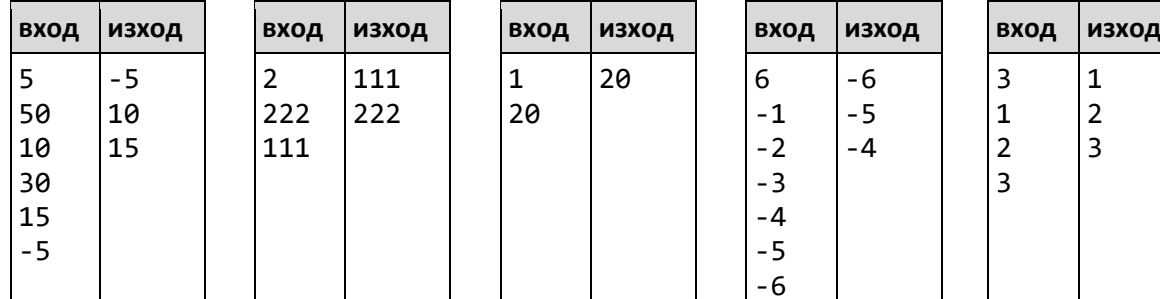

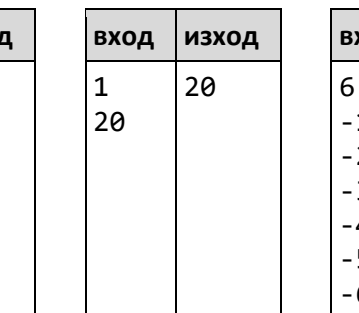

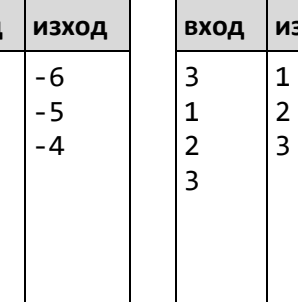

-1 -2 -3 -4 -5 -6

#### Решение на C#

Примерно решение на езика C#. Входът и изходът са от стандартната конзола:

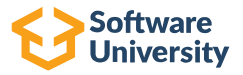

#### **Min3Numbers.cs**

```
using System;
using System.Linq;
class Min3Numbers
{
      static void Main()
      {
            int n = int.Parse(Console.ReadLine());
            int[] numbers = new int[n];for (int i = 0; i < n; i++){
                  numbers[i] = int.Parse(Console.ReadLine());
            }
            var smallest3Nums = numbers.OrderBy(i \Rightarrow i).Take(3);
            foreach (var num in smallest3Nums)
            {
                  Console.WriteLine(num);
            }
      }
}
```
Ограничения за езика C# в judge системата:

- Поддържа се стандарта C#6, компилатор Microsoft Visual C# Compiler, 64-bit on Windows.
- Ако се използват няколко класа, трябва да се поставят в един файл, един след друг. Може да има само един **Main()** метод.
- Не може да се ползват външни библиотеки извън стандартните за .NET Framework 4.6.
- Може да се използва външната библиотека [Wintellect.PowerCollections.](https://powercollections.codeplex.com/)

## Решение на C++

Примерно решение на езика C++. Входът и изходът са от стандартната конзола:

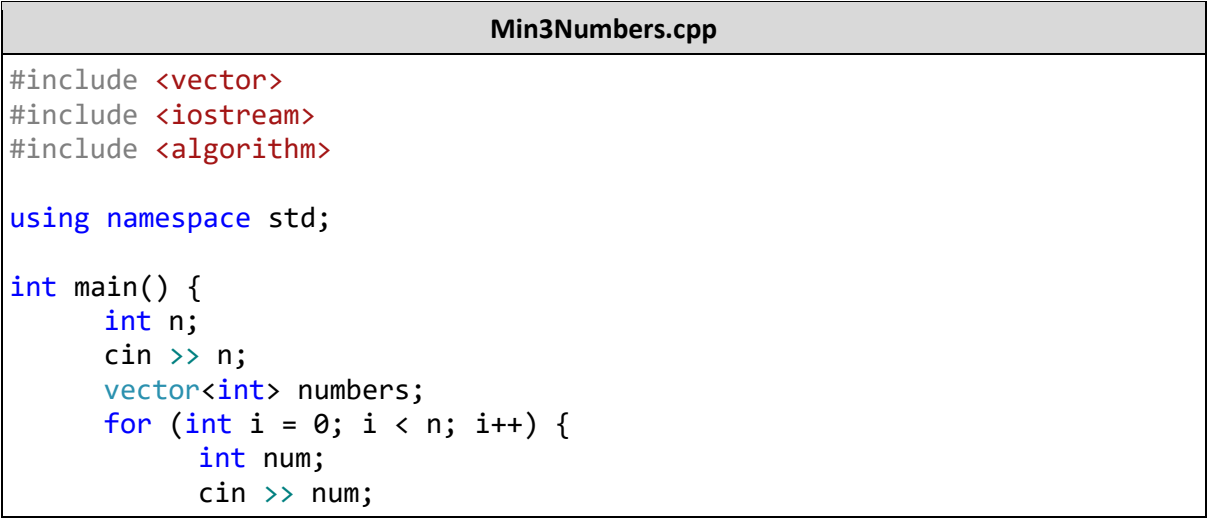

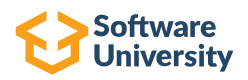

```
numbers.push back(num);
      }
      sort(numbers.begin(), numbers.end());
     int count = 0;
      for (auto it = numbers.begin(); it != numbers.end(); ++it) {
            cout << *it << endl;
            count++;
            if (count >= 3) {
                  return 0;
            }
      }
     return 0;
}
```
Ограничения за езика C++ в judge системата:

- Поддържа се стандарта C++ 14, компилатор GCC 5.2 on Windows (MinGW-w64).
- Не може да се ползват външни библиотеки извън стандартната за C++ библиотека STL.
- Типът **long** е 32-битов.

#### Решение на C

Примерно решение на езика C. Входът и изходът са от стандартната конзола:

```
Min3Numbers.c
#include <stdio.h>
#include <stdlib.h>
int int compare(const void *a, const void *b) {
      return (*(int*)a - *(int*)b);
}
int main() {
      int n;
      scanf("%d", &n);
      int* numbers = (int*)malloc(sizeof(int) * n);
      for (int i = 0; i < n; i++) {
            scanf("%d", &numbers[i]);
      }
      qsort(numbers, n, sizeof(int), int compare);
      int count = (n < 3) ? n : 3;
      for (int i = 0; i < count; i++){
            printf("%d\n", numbers[i]);
      }
      return 0;
}
```
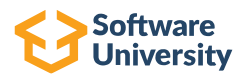

Ограничения за езика C в judge системата:

- Поддържа се стандарта С99, компилатор GCC 5.2 on Windows (MinGW-w64).
- Не може да се ползват външни библиотеки извън стандартната за C библиотека.
- Типът **long** е 32-битов.

#### Решение на Java

Примерно решение на езика Java. Входът и изходът са от стандартната конзола:

#### **Min3Numbers.java**

```
import java.util.Arrays;
import java.util.Scanner;
public class Min3Numbers {
     public static void main(String[] args) {
           Scanner scan = new Scanner(System.in); 
           int n = scan.nextInt();
           int[] numbers = new int[n];
           for (int i = 0; i < n; i++) {
                  numbers[i] = scan.nextInt();}
           Arrays.sort(numbers);
           for (int i = 0; i < Math.min(n, 3); i++) {
                 System.out.println(numbers[i]);
           }
      }
}
```
Ограничения за езика Java в judge системата:

- Поддържа се стандарта **Java** 8, компилатор **javac** 1.8.0, 64-bit on Windows
- Не може да се ползват външни библиотеки извън стандартните в JDK 8.
- Трябва да имате точно един публичен клас с **main(args)** метод.
- Може да се ползват няколко класа, разположени в един след друг в сорс кода, но се изисква само един от тях да е публичен.

#### Решение на JavaScript

Примерно решение на езика JavaScript. Входът се подава като масив от стрингове във функция **solve(arr)**. Изходът се печата на конзолата:

#### **Min3Numbers.js**

```
function solve(arr) {
     var numbers = arr.splitce(1).map(Number);numbers.sort(function (a, b) { return a - b; });
```
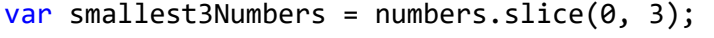

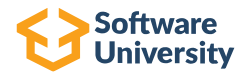

```
for (var i in smallest3Numbers) {
            console.log(smallest3Numbers[i]);
      }
}
```
Ограничения за езика JavaScript в judge системата:

- Поддържа се стандарта **JavaScript** 1.5 върху платформа Node.JS version 0.10.26, 64-bit on Windows (V8 engine, ECMA-262, 3rd edition).
- Трябва да се дефинира точно една функция **solve(arr)**, която приема входните данни като масив от стрингове (по един стрингов елемент за всеки ред от входа).
- Ако се ползват няколко функции, те трябва да са вложени вътре в главната функция.
- Резултатът трябва да се отпечата на конзолата с **console.log(…)**.

# Решение на Python

Примерно решение на езика Python. Входът и изходът са от стандартната конзола:

#### **Min3Numbers.py**

```
n = int(input())nums = list()for i in range(0, n) :
    nums.append(int(input()))
nums = sorted(nums)count = min(len(nums), 3)for i in range(0, count) :
     print(nums[i])
```
Ограничения за езика Python в judge системата:

- Поддържа се **Python** 3.5.1, 64-bit on Windows.
- Входните данни с четат от стандартния вход (с **input()** чрез **sys.stdin**).
- Резултатът се печата на стандартния изход (с **print()** или чрез **sys.stdout**).

## Решение на PHP

Примерно решение на езика PHP. Входът и изходът са от стандартната CLI конзола (**STDIN** и **STDOUT**):

#### **Min3Numbers.php**

```
<?php
     fscanf(STDIN, "%d", $n);
     $numbers = array($n);
     for ($i=0; $i < $n; $i++) {
           fscanf(STDIN, "%d", $numbers[$i]);
     }
     sort($numbers);
     $smallest3Numbers = array_slice($numbers, 0, 3);
     foreach ($smallest3Numbers as $num) {
```
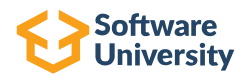

```
fprintf(STDOUT, "%d\n", $num);
}
```
Ограничения за езика PHP в judge системата:

?>

- Поддържа се **PHP** 5.5 CLI (command line interface), engine PHP version 5.5.15, 64-bit on Windows.
- Входните данни с четат от стандартния вход (файл с име **STDIN**).
- Резултатът се печата на стандартния изход (файл с име **STDOUT**).

## Линк SoftUni Judge системата – Min3Numbers

Задачата за намиране на **трите най-малки числа** е достъпна за тренировка и тестване в SoftUni Judge системата: [https://judge.softuni.bg/Contests/Practice/Index/132.](https://judge.softuni.bg/Contests/Practice/Index/132)

# **Изпращане на решение**

Изпращането на решение става през потребителския интерфейс в SoftUni judge:

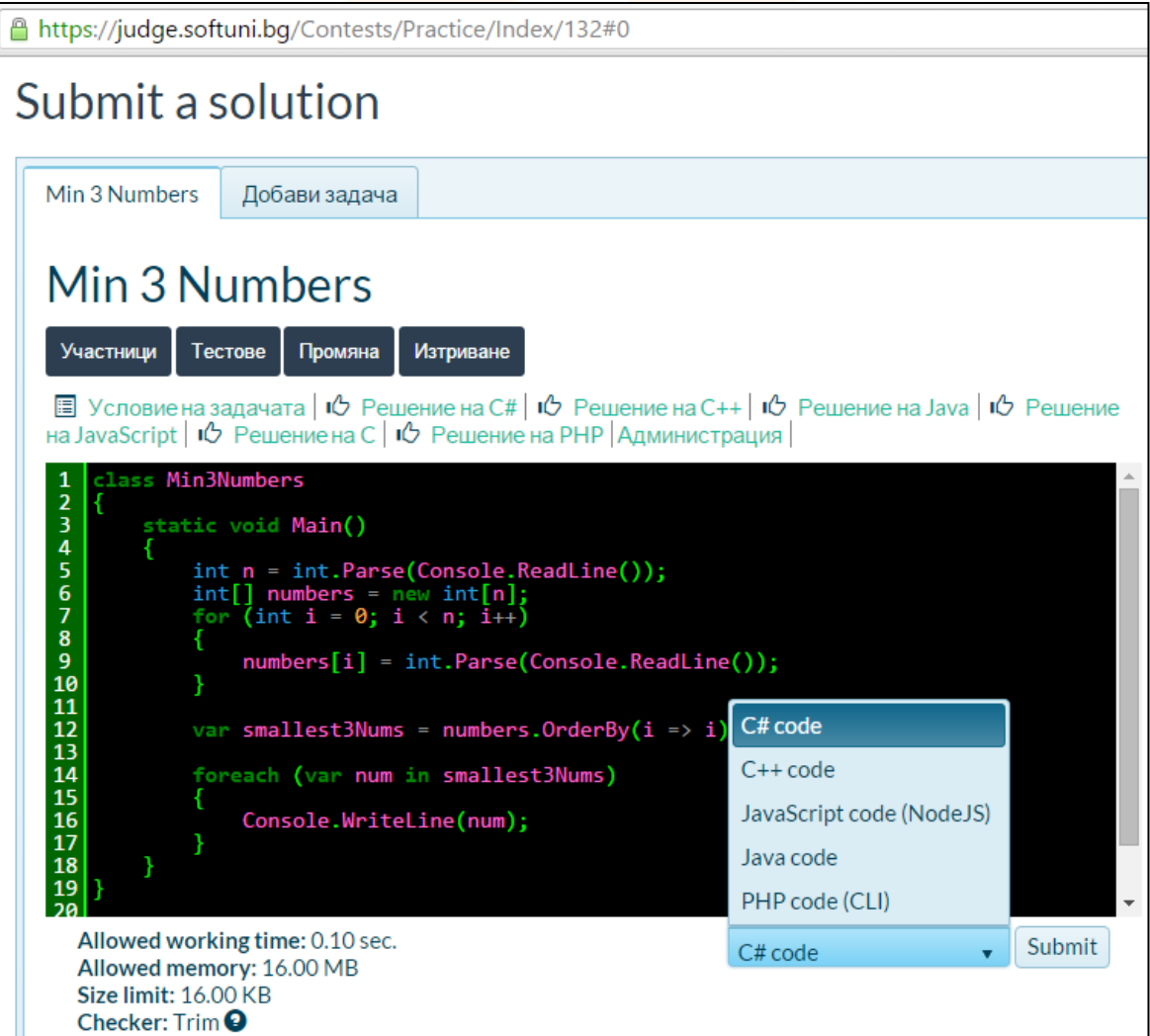

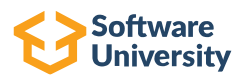

# **Проверка на резултат**

Резултатите от автоматизирано тестване на изпратените за проверка решения се появяват в таблицата под формата за изпращане на решение, няколко секунди по-късно:

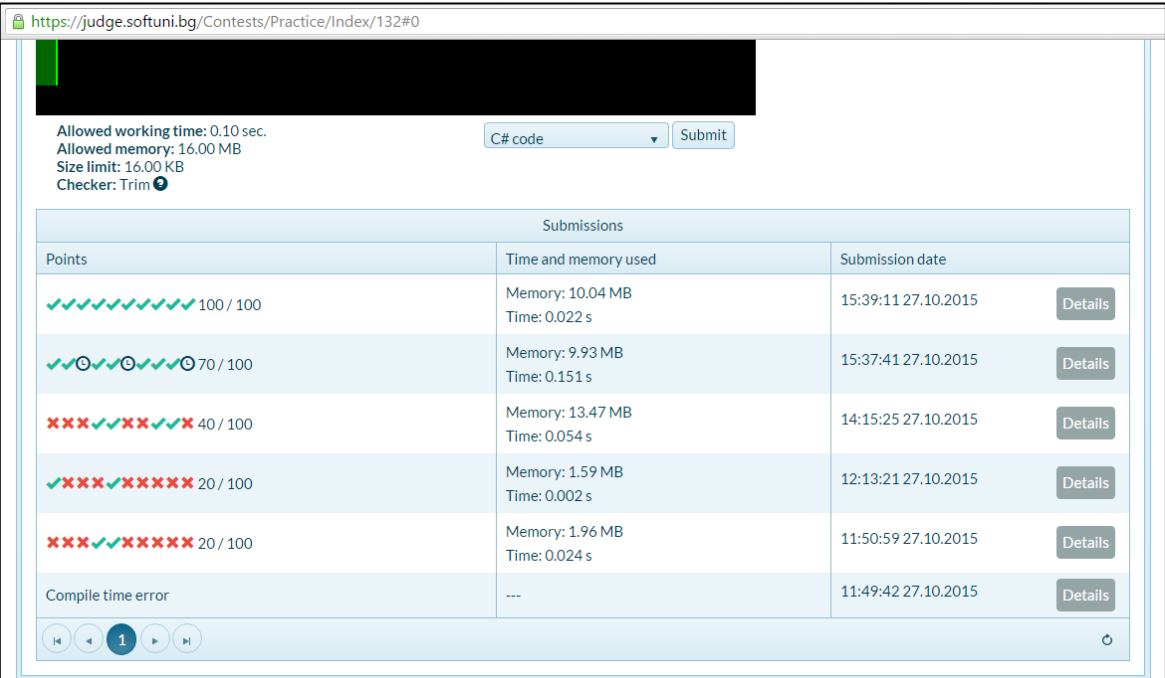

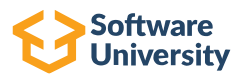